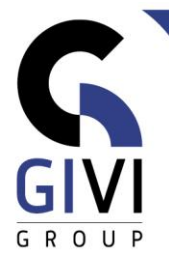

# **MICROSOFT 365 END-USERS**

### *Doelstelling*

De bedoeling van deze cursus is om eindgebruikers efficiënt te leren werken in een Microsoft 365 omgeving en ze de belangrijkste, meest gebruikte functies aan te leren.

De nadruk wordt gelegd op basisprincipes van Microsoft 365 die breed toepasbaar zijn in de meeste omgevingen.

De opleiding leert de deelnemers:

- Wat is Microsoft 365 en wat is de bedoeling achter deze omgeving
- De structuur van deze omgeving
- Het gebruik van Outlook Online
- Wat is SharePoint en het gebruik van bibliotheken en lijsten in een Teamsite
- Wat is OneDrive, hoe dit online gebruiken, hoe synchroniseren met de computer
- Office bestanden rechtstreeks opslaan, bewerken en openen in de Cloud zowel met de geïnstalleerde Office versie als met de online Office Apps
- Het efficiënt zoeken naar informatie
- Kennismaking met de apps zoals: Teams, Planner, Forms, Sway, Delve, …

#### *Doelgroep*

Personen die Microsoft 365 actief gaan gebruiken. Deze opleiding geeft geen technische info over installaties en configuraties.

#### *Voorkennis*

De deelnemers dienen te beschikken over een goede basiskennis van Windows en MS Office.

## *Cursusduur*

1 dag

#### *Inhoud*

- Wat is Microsoft 365?
	- Het doel en voordeel van een Cloud omgeving zoals Microsoft 365
	- De verschillende onderdelen verkennen
	- Aanmelden en profiel
	- Navigeren tussen de onderdelen
	- Overzicht van de verschillende instellingen

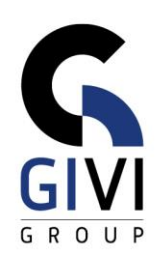

- OneDrive:
	- Wat is OneDrive?
	- Werken met documenten op OneDrive
	- OneDrive synchroniseren met de computer
- SharePoint:
	- Wat is de SharePoint?
	- Wat zijn lijsten en bibliotheken?
	- Werken met documenten
	- Het aanmaken van een nieuw document
	- Het opladen van een bestaand document
	- Het uit en inchecken van documenten
	- Bestanden delen
- Vanuit de lokaal geïnstalleerde Office:
	- Aanmelden
	- Bestanden rechtstreeks in de Cloud (SharePoint en OneDrive) opslaan en openen.
- De Online Office Apps gebruiken:
	- Excel, Word, Powerpoint en OneNote
	- Documenten vanuit SharePoint en OneDrive behandelen
- Outlook Online:
	- Schermonderdelen
	- Email, Agenda, Taken, Contactpersonen
	- Verschillen en synchronisatie met de Outlook desktopversie
- Teams:
	- De interface
	- De Chat tab
	- De Teams tab: algemeen, werken met kanalen, bestanden
	- WIKI tab
	- De Meeting tab
- Delve:
	- Wat is Delve?
	- Uw profiel in Delve

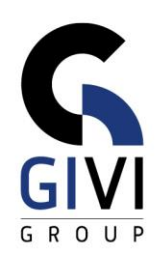

- Planner:
	- De Planner interface
	- Een plan maken
	- Taken toevoegen
	- Buckets
	- Grafieken in Planner
- Forms:
	- Gebruik Option Bar aanmaken formulier
	- Enquête versturen resultaten bekijken
- Overzicht van de andere apps en onderdelen van Microsoft 365 (afhankelijk van abonnement):
	- Power Automate
	- Sway
	- $\bullet$   $\ldots$
- Op de smartphone
	- Beschikbare apps op de appstore

## *Opmerking*

Indien de cursus intern wordt gegeven is het noodzakelijk dat:

- SharePoint toegankelijk is voor de deelnemers met voldoende schrijfrechten en het profiel beheerder toegankelijk is voor de docent.
- **·** Internet toegang is geïnstalleerd.